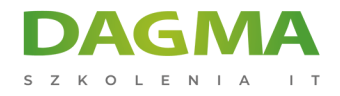

# safetica

Szkolenie autoryzowane

**Safetica Administrator - Management Server & Monitoring**

[Strona szkolenia](https://szkolenia.dagma.eu/szkolenia,catalog,12722/safetica-administrator-management-server-monitoring?utm_source=Promo&utm_medium=PDF&utm_content=P52-1-PDF-tid:12722-date:2024-12-28&utm_campaign=Promo52-1-Training-Description) | [Terminy szkolenia](https://szkolenia.dagma.eu/szkolenia,catalog,12722/safetica-administrator-management-server-monitoring?utm_source=Promo&utm_medium=PDF&utm_content=P52-1-PDF-tid:12722-date:2024-12-28&utm_campaign=Promo52-1-Training-Description) | [Rejestracja na szkolenie](https://szkolenia.dagma.eu/szkolenia,register,step-1,12722/safetica-administrator-management-server-monitoring?utm_source=Promo&utm_medium=PDF&utm_content=P52-1-PDF-tid:12722-date:2024-12-28&utm_campaign=Promo52-1-Training-Description) | [Promocje](https://szkolenia.dagma.eu/promocje?utm_source=Promo&utm_medium=PDF&utm_content=P52-1-PDF-tid:12722-date:2024-12-28&utm_campaign=Promo52-1-Training-Description)

# **Opis szkolenia**

**Szkolenie ma na celu poznanie możliwości rozwiązań Safetica. Dzięki szkoleniu uczestnicy zdobędą niezbędną wiedzę techniczną dotyczącą konfiguracji systemu i wszystkich jego funkcjonalności.**

#### **Korzyści po szkoleniu**

- niezbędna wiedza techniczna dotycząca konfiguracji systemu i wszystkich jego funkcjonalności,
- szkolenie kończy się egzaminem osoby, które zdadzą pomyślnie test, otrzymają Certyfikat DAGMA Szkolenia IT.

#### **Wymagania**

- podstawowa znajomość konfiguracji sieci komputerowych,
- podstawowa znajomość zagadnień związanych z TCP/IP.

# **Program szkolenia**

#### **Moduł 1. Podstawowe informacje:**

Adres korespondencyjny: DAGMA Szkolenia IT | ul. Bażantów 6a/3 | Katowice (40-668) tel. 32 793 11 80 | szkolenia@dagma.pl szkolenia.dagma.eu

DAGMA Sp. z o.o. z siedzibą w Katowicach (40-478), ul. Pszczyńska 15<br>Sąd Rejonowy Katowice-Wschód w Katowicach Wydział VIII Gospodarczy Numer KRS: 0000130206, kapitał zakładowy: 75 000 zł Numer NIP: 634-012-60-68, numer REGON: 008173852

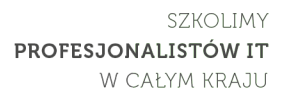

- K O L E N I
	- Licencjonowanie
	- Wspierane systemy operacyjne

### **Moduł 2. Wdrożenie rozwiązania Safetica**

- Omówienie instalatora
- Wdrożenie serwera Safetica
- Wdrożenie klienta Safetica

#### **Moduł 3. Konsola Safetica Maintanance**

- Kategoryzacja aplikacji oraz stron internetowych
- Zarządzanie bazą danych
- Ustawienia klienta Safetica
- Dezaktywacja modułów klienta Safetica
- Ustawienia integracji Safetica

#### **Moduł 4. Safetica Discovery**

- Uruchomienie modułu Discovery
- Analiza potencjalnych wycieków danych
- Dostosowanie konsoli do własnych potrzeb, filtrowanie danych

#### **Moduł 5. Podstawowe DLP**

- Szyfrowanie dysków Bitlockerem
- Strefy konfiguracja dostępów dla urządzeń i portów

#### **Moduł 6. Zaawansowane DLP**

- Reguły DLP tryby polityk
- Reguły ogólne
- Reguły aplikacji
- **Po co nam kategorie danych?**
- Inteligentne wykrywanie danych osobowych
- Skąd Safetica wie, że w danym archiwum są dane wrażliwe?
- Dzienniki DLP

## **Moduł 7. Egzamin**

Adres korespondencyjny:

DAGMA Szkolenia IT | ul. Bażantów 6a/3 | Katowice (40-668) tel. 32 793 11 80 | szkolenia@dagma.pl szkolenia.dagma.eu

DAGMA Sp. z o.o. z siedzibą w Katowicach (40-478), ul. Pszczyńska 15<br>Sąd Rejonowy Katowice-Wschód w Katowicach Wydział VIII Gospodarczy Numer KRS: 0000130206, kapitał zakładowy: 75 000 zł Numer NIP: 634-012-60-68, numer REGON: 008173852

D<sub>3</sub>

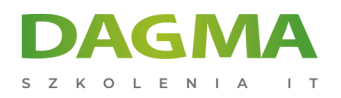

SZKOLIMY PROFESJONALISTÓW IT W CAŁYM KRAJU

#### **Tagi:**

Adres korespondencyjny:

D<sub>3</sub>

DAGMA Szkolenia IT | ul. Bażantów 6a/3 | Katowice (40-668) tel. 32 793 11 80 | szkolenia@dagma.pl szkolenia.dagma.eu

DAGMA Sp. z o.o. z siedzibą w Katowicach (40-478), ul. Pszczyńska 15<br>Sąd Rejonowy Katowice-Wschód w Katowicach Wydział VIII Gospodarczy<br>Numer KRS: 0000130206, kapitał zakładowy: 75 000 zł<br>Numer NIP: 634-012-60-68, numer RE